# 1 Kapitel

## **Bestimmung der Reglerparameter aus den Frequenzkennlinien**

Mit PSPICE lassen sich die Frequenzgänge der Amplitude und der Phase von Regelkreisen simulieren, graphisch darstellen und mit zwei Cursors exakt vermessen. Damit sind in PSPICE alle erforderlichen Werkzeuge vorhanden, Reglerparameter nach dem Frequenzkennlinienverfahren (aus dem Bode-Diagramm) zu ermitteln. Im Folgenden werden für eine PT3-Regelstrecke die Reglerparameter für unterschiedliche Reglertypen bestimmt. Die Ergebnisse der einzelnen Reglerentwürfe werden jeweils durch die Simulation der Sprungantworten überprüft und abschließend in einer gemeinsamen Darstellung verglichen.

## **1.1 PT3-Strecke mit P-Regler**

Für eine PT3-Strecke, bestehend aus der Hintereinanderschaltung dreier PT1-Strecken mit  $T_{\text{\tiny 1}}$  = 10 s,  $T_{\text{\tiny 2}}$  = 1 s,  $T_{\text{\tiny 3}}$  = 0,1 s und jeweils *Ks* = 1 soll im Folgenden die Proportionalverstärkung *Kp* eines P-Reglers bestimmt werden. Für die Festlegung der Reglerverstärkung gibt es meistens die Vorgabe, dass das Überschwingen der Sprungantwort des geschlossenen Regelkreises einen festgelegten Maximalwert *ü* nicht überschreiten darf. Die Theorie lehrt, dass einem vorgegebenen Überschwinger der Sprungantwort des geschlossenen Regelkreises ein bestimmter Wert der Phasenreserve  $\varphi$  des offenen Regelkreises entspricht. Für die folgende Bestimmung von *Kp* wird  $\varphi$  = 65 $\degree$  vorgegeben.

Bild 1.1.1 zeigt die Schaltung zur Aufnahme des Amplituden- und Phasengangs des Regelkreises mit unterbrochener Rückführung der Regelgröße. Daraus können die zur Festlegung von *Kp* erforderlichen Angaben ermittelt werden.

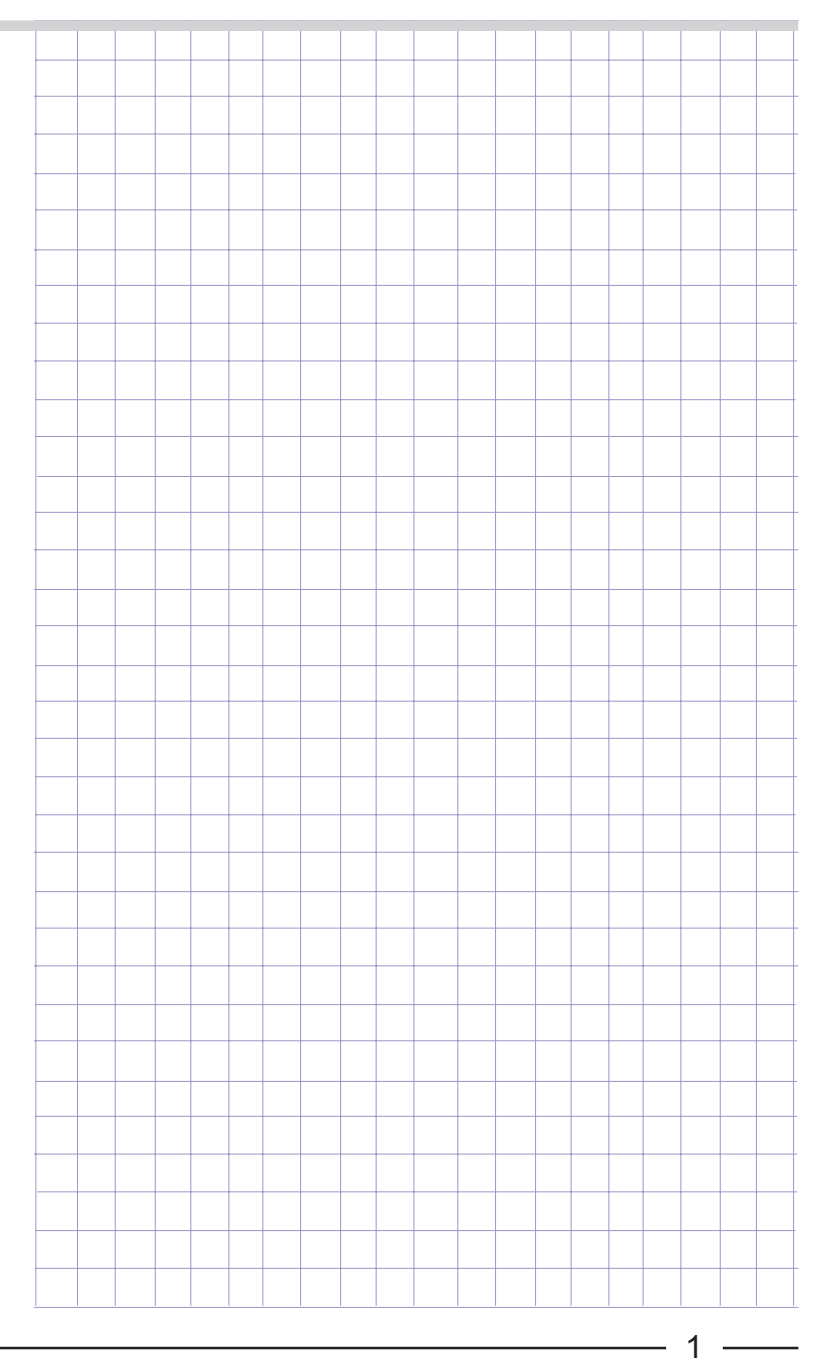

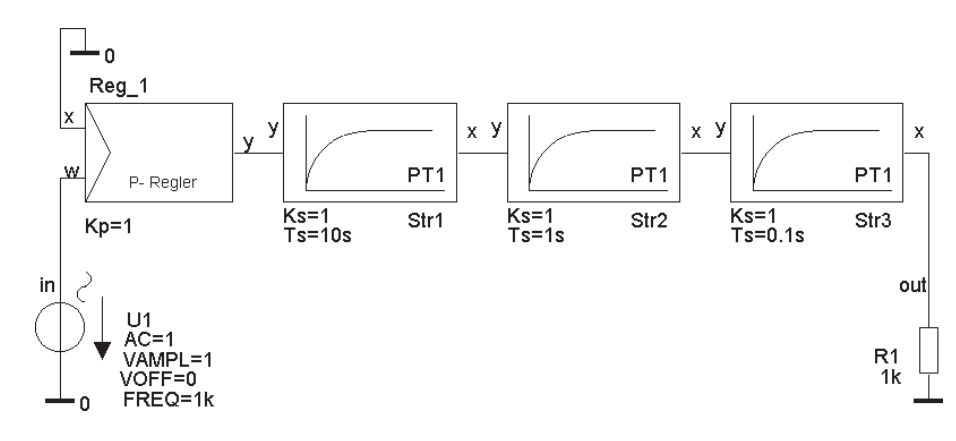

**Bild 1.1.1: Simulationsschaltung zur Aufnahme des Frequenzgangs (Betrag und Phase) des offenen Regelkreises**

Ein AC-Sweep ergibt für die Schaltung aus Bild 1.1.1 den folgenden Frequenzgang der Amplitude<sup>1)</sup> und der Phase. Der Frequenzgang ist in Form eines Bode-Diagramms dargestellt:

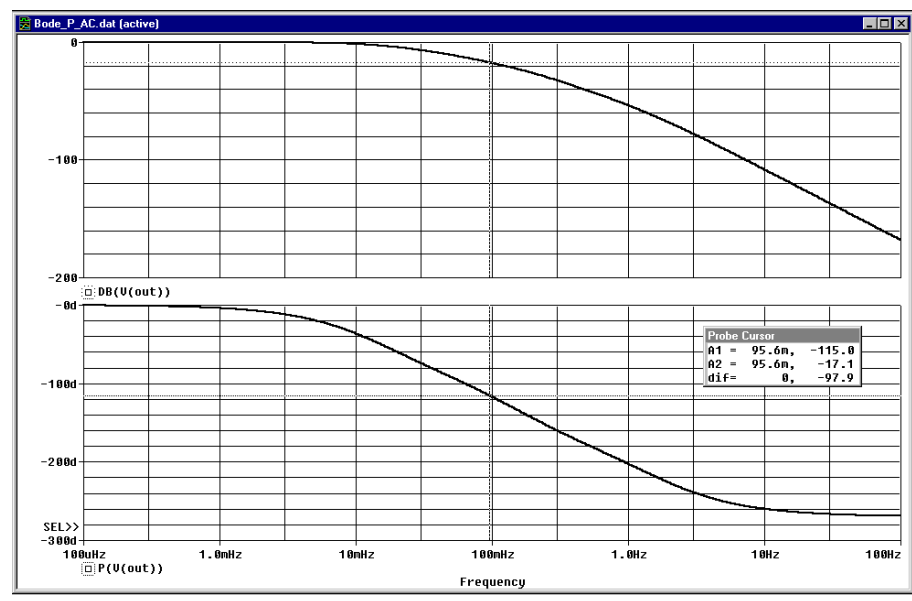

**Bild 1.1.2: Amplitudengang (oben) und Phasengang (unten) der Schaltung von Bild 1.1.1. Cursor-Koordinaten bei der Frequenz, bei der der Phasenwinkel -115° beträgt**

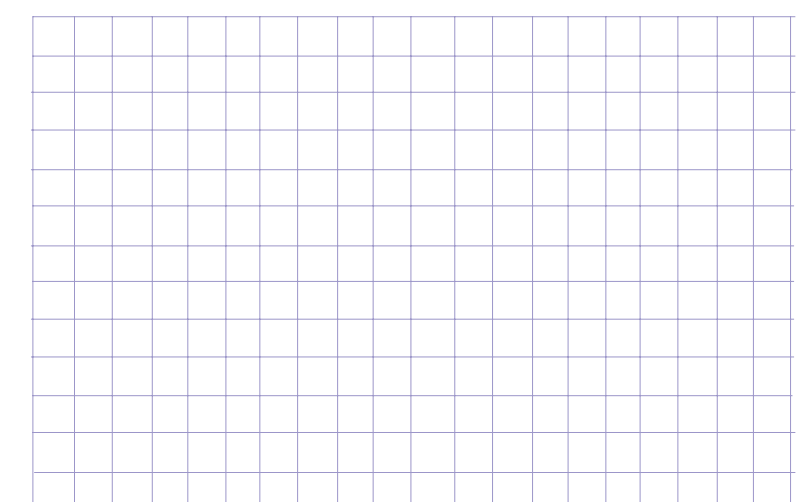

**1) Der Amplitudengang in Bild 1.1.2 ist, wie in der Regelungstechnik üblich, in Dezibel (dB) dargestellt. PSPICE lässt im Probe-Fenster wahlweise eine lineare, eine (normal) logarithmische und eine dB-Skalierung der y-Achse zu. Die dB-Darstellung erhalten Sie, indem Sie im Probe-Fenster FUNCTIONS OR MACROS die Funktion DB() anwählen und dadurch in die Eingabezeile TRACE EXPRESSION bringen. In die Klammern von DB() müssen Sie dann den gewünschten, in dB darzustellenden, Ausdruck bringen, z.B. v(out).**

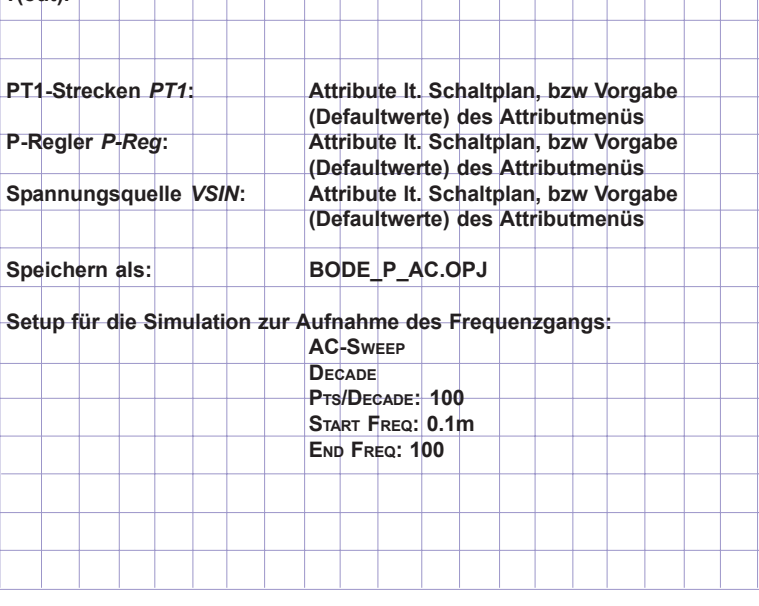

Ein günstiges dynamisches Verhalten des geschlossenen Regelkreises mit einem Überschwinger der Sprungantwort von ca. 15 % verspricht die Theorie bei einer Phasenreserve (Phasenrand) von ca.  $\varphi$  = 65°, d.h. dann, wenn bei einem Phasenwinkel der Regelgröße von -115° die Verstärkung des Regelkreises mit geöffneter Rückführung gerade gleich 1 ist. Bild 1.1.2 zeigt (die Cursorpositionen stehen unten rechts), dass der Phasenwinkel -115° bei *f* 0 = 95,6 mHz erreicht wird. Die Ausgangsspannung ist dann um 17 dB, d.h. um den Faktor 0,141 abgefallen. Damit ergibt sich eine zulässige Verstärkung des Reglers von 17 dB, d.h. *Kp =* 1 /  $0.141 = 7.08$ .

Mit der Schaltung des geschlossenen Regelkreises (Bild 1.1.3) kann die Sprungantwort aufgenommen werden, um das Ergebnis des Reglerentwurfs zu überprüfen.

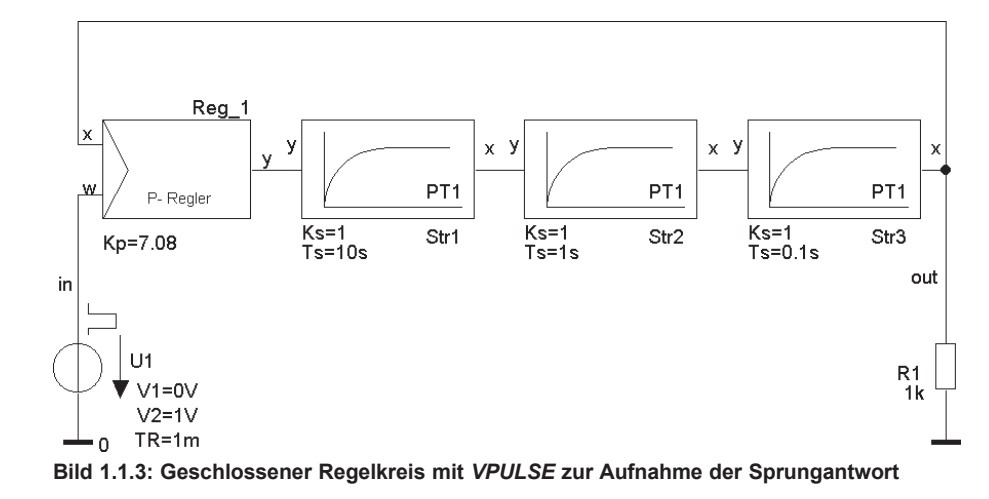

Die Reaktion der Strecke auf den Sprung der Eingangsspannung von 0 V auf 1 V (Sprungantwort) zeigt das Bild 1.1.4. Die Sprungantwort zeigt den erwarteten Überschwinger nach dem Einschalten. Nach dem Abklingen des Einschwingvorgangs beträgt die Ausgangsspannung nur knapp 0,9 V. Diese hohe bleibende Regel-

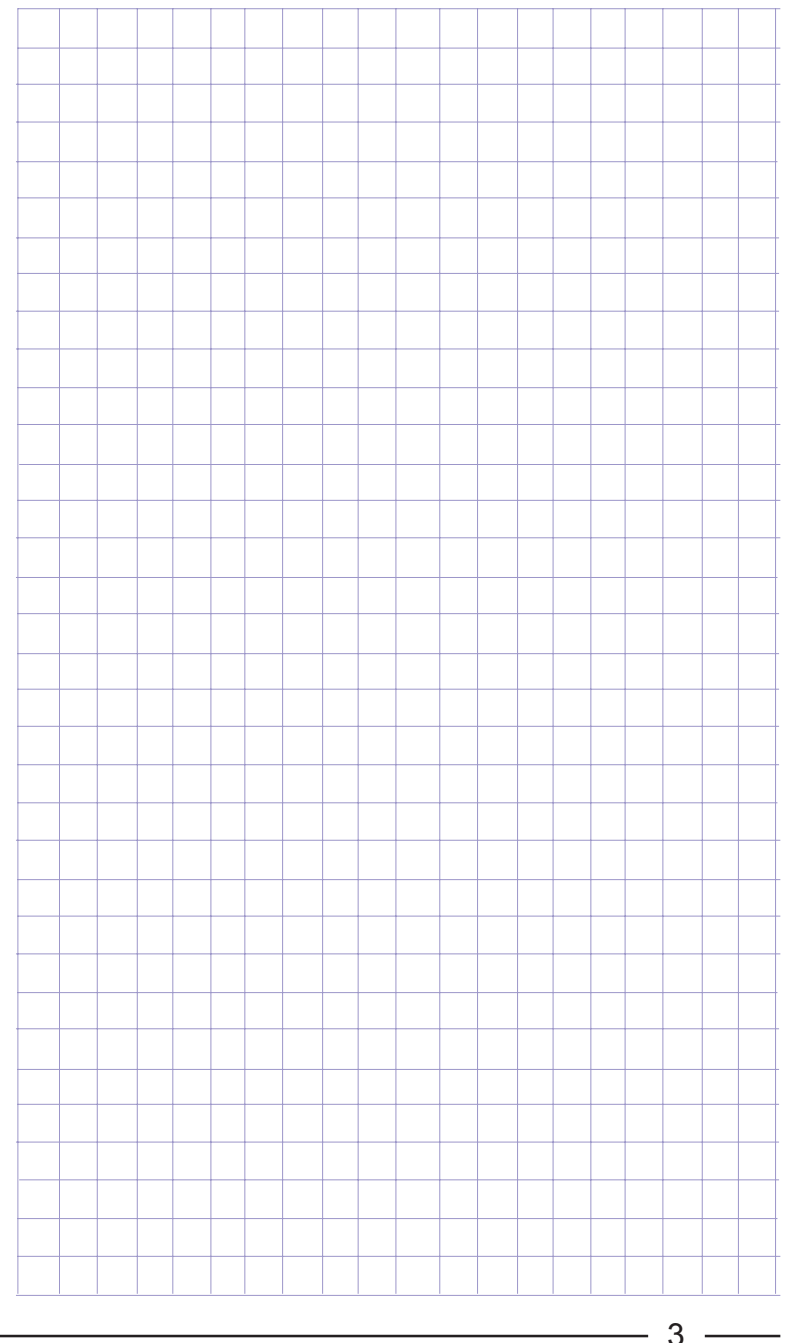

4

abweichung ist meistens unakzeptabel. Ein P-Regler kann diese Strecke offensichtlich nicht befriedigend regeln.

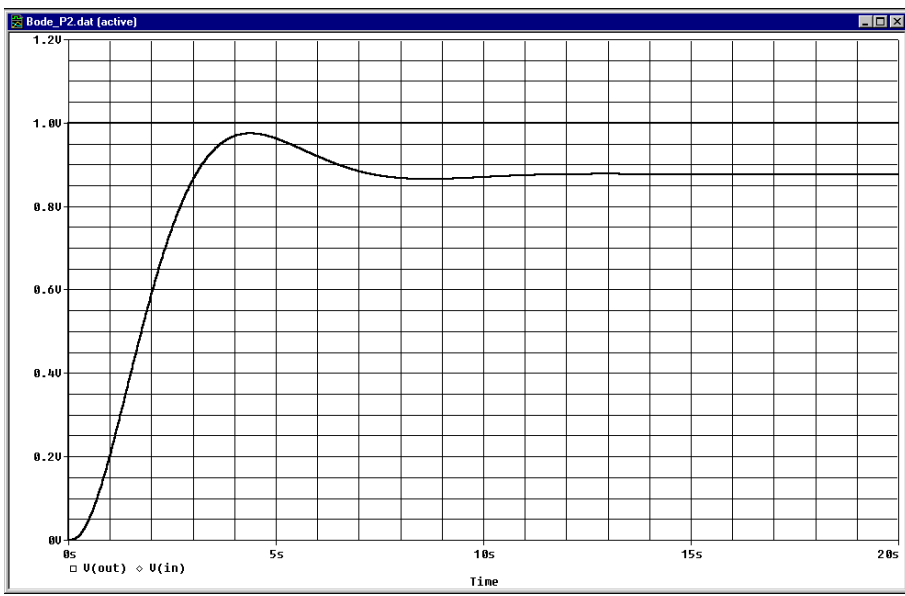

**Bild 1.1.4: Sprungantwort der mit einem P-Regler geregelten PT3-Strecke**

#### **1.2 PT3-Strecke mit PD-Regler**

Die Reglerparameter des PD-Reglers, T<sub>v</sub> und *Kp*, werden häufig derart an die zu regelnde Strecke angepasst, dass  $T_{\nu}$  gleich einer der Strecken-Zeitkonstanten (*T*<sub>1</sub> > *T*<sub>2</sub> > *T*<sub>3</sub>) gewählt wird. Dadurch kann die Tiefpasswirkung einer der Streckenzeitkonstanten durch die Hochpasswirkung des D-Anteils des PD-Reglers kompensiert werden.Theoretisch kann mit gleicher Wirkung auf die Regelung sowohl die größte ( $\mathcal{T}_1$ ), als auch die zweitgrößte ( $\mathcal{T}_2$ ) der Streckenzeitkonstanten durch  $T_{\nu}$  kompensiert werden. Im folgenden Beispiel wird T<sub>v</sub> gleich der zweitgrößten Streckenzeitkonstanten gewählt.

Mit  $T_{\vee}$  =  $T_{2}$  = 1 s ergibt sich für die PT3-Regelstrecke aus Ab-

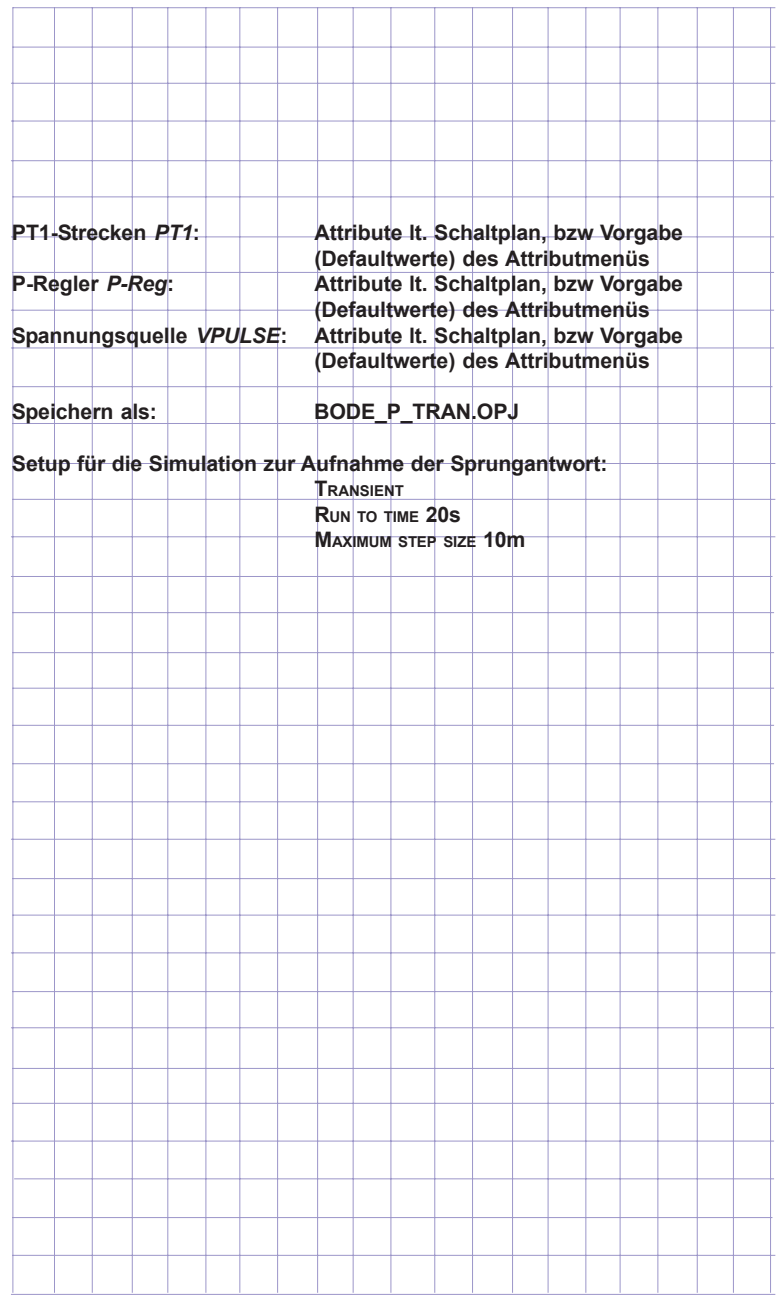

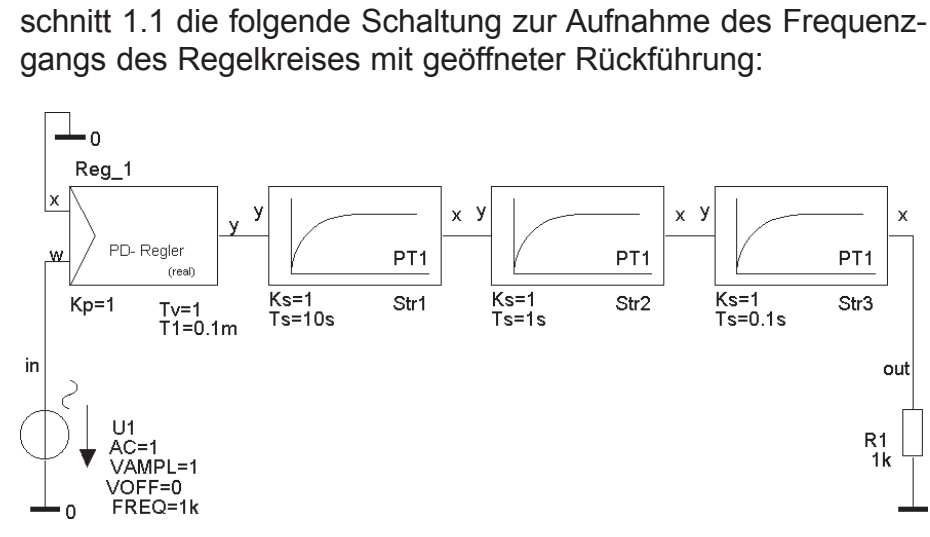

**Bild 1.2.1: Schaltung zur Aufnahme des Frequenzgangs des offenen Regelkreises**

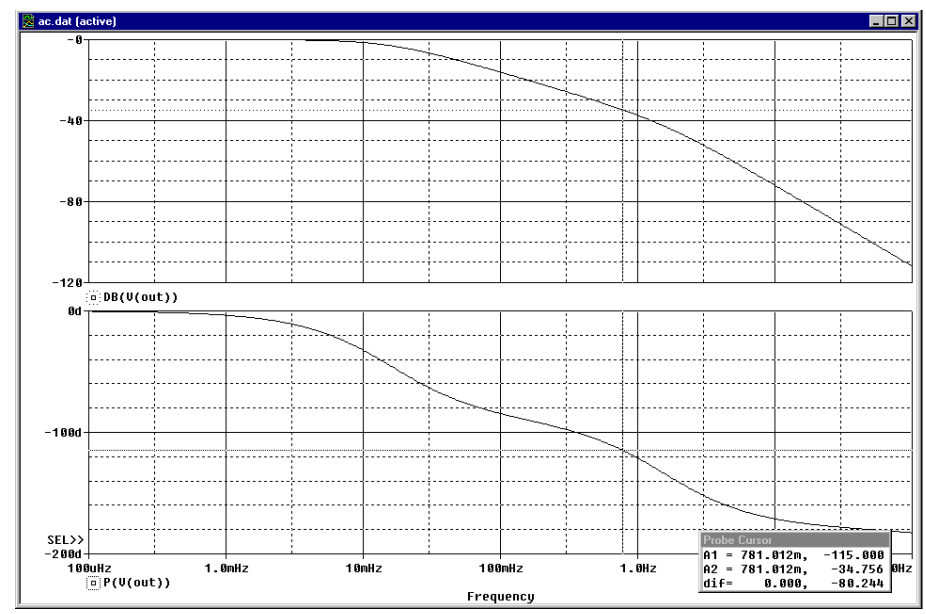

Den zugehörigen Amplituden- und Phasengang zeigt Bild 1.2.2:

**Bild 1.2.2: Regelkreis mit geöffneter Rückführung.** *T***<sup>2</sup> wurde durch die Vorhaltezeit** *T***V des PD-Reglers kompensiert. Unten rechts: Cursorkoordinaten bei** ϕ **= -115°**

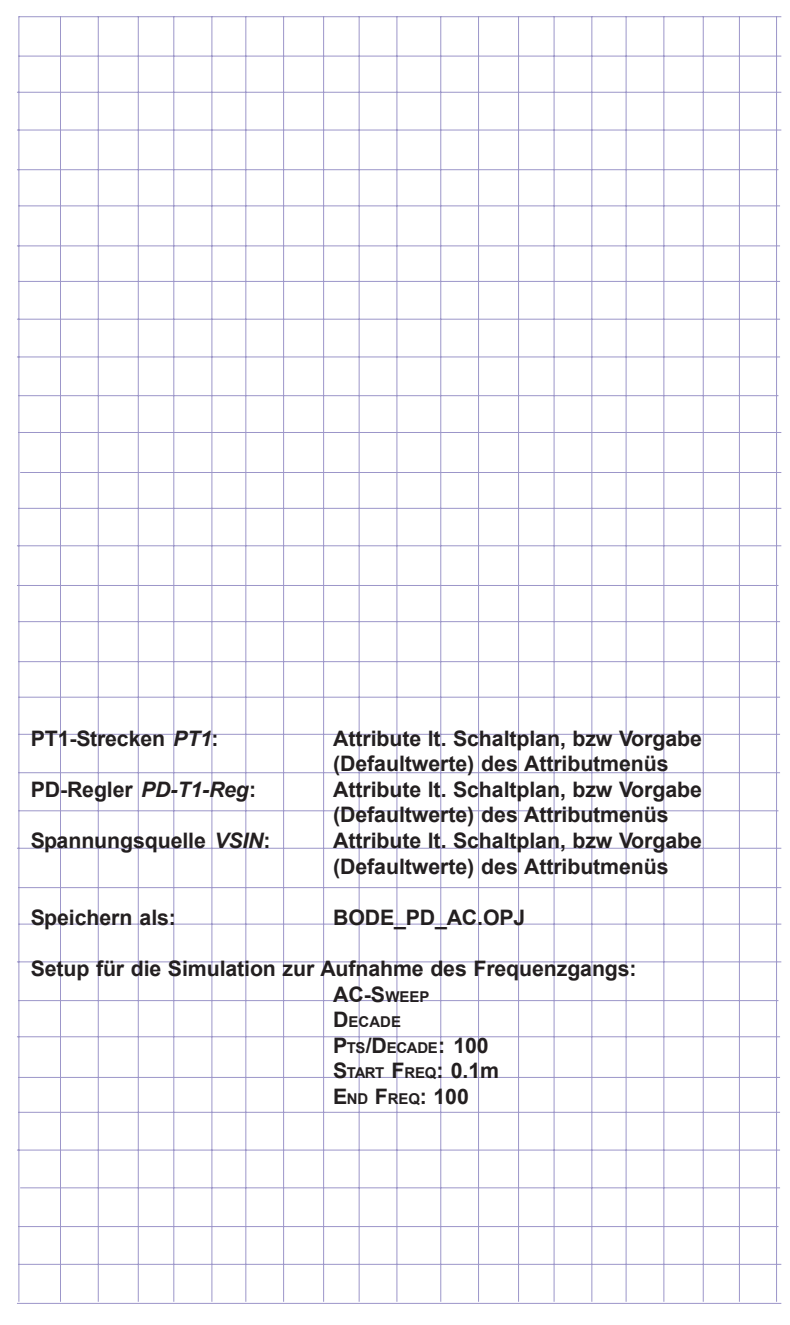

5

Die Vermessung des Frequenzgangs (Bild 1.2.2) mit den beiden PROBE- Cursors ergibt, dass der gewünschte Phasenwinkel von -115° (das entspricht einer Phasenreserve von 65°) bei der Frequenz 0,781 Hz erreicht wird. Die Amplitude der Regelgröße ist dann um 34,7 dB, d.h. um den Faktor 0,0184 abgesunken. Damit ergibt sich eine deutlich größere Proportionalverstärkung als mit einem P-Regler: *Kp* = 1 / 0,0184 = 54,33.

Zur Kontrolle kann mit der Schaltung von Bild 1.2.3 die Sprungantwort des geschlossenen Regelkreises aufgenommen werden.

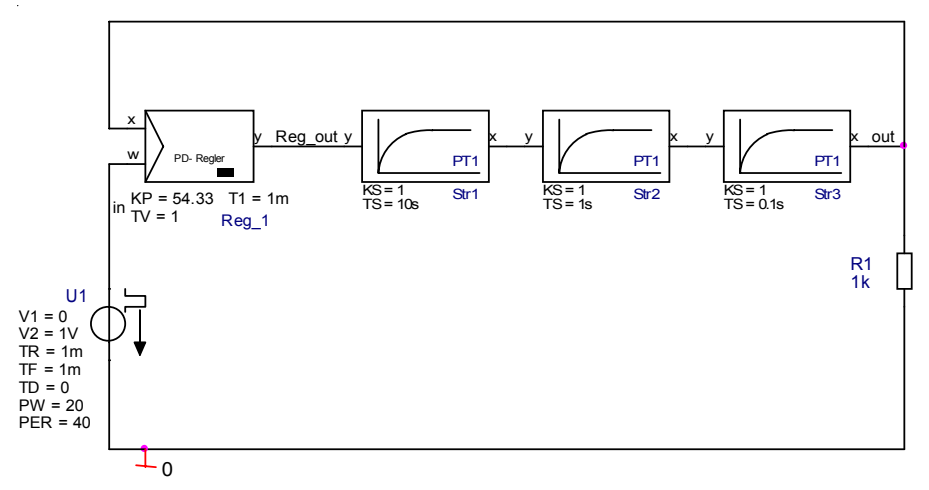

**Bild 1.2.3: Geschlossener Regelkreis mit PD-Regler zur Regelung einer PT3-Strecke**

Das Ergebnis der Simulation (Bild 1.2.4) ist überzeugend: Die Regelung ist bedeutend schneller geworden als die Regelung mit einem reinen P-Regler (vergl. Bild 1.1.4) und die bleibende Regelabweichung ist deutlich kleiner. Das Ergebnis verwundert nicht, da die Proportionalverstärkung des PD-Reglers sehr viel größer gewählt werden konnte als bei einem reinen P-Regler.

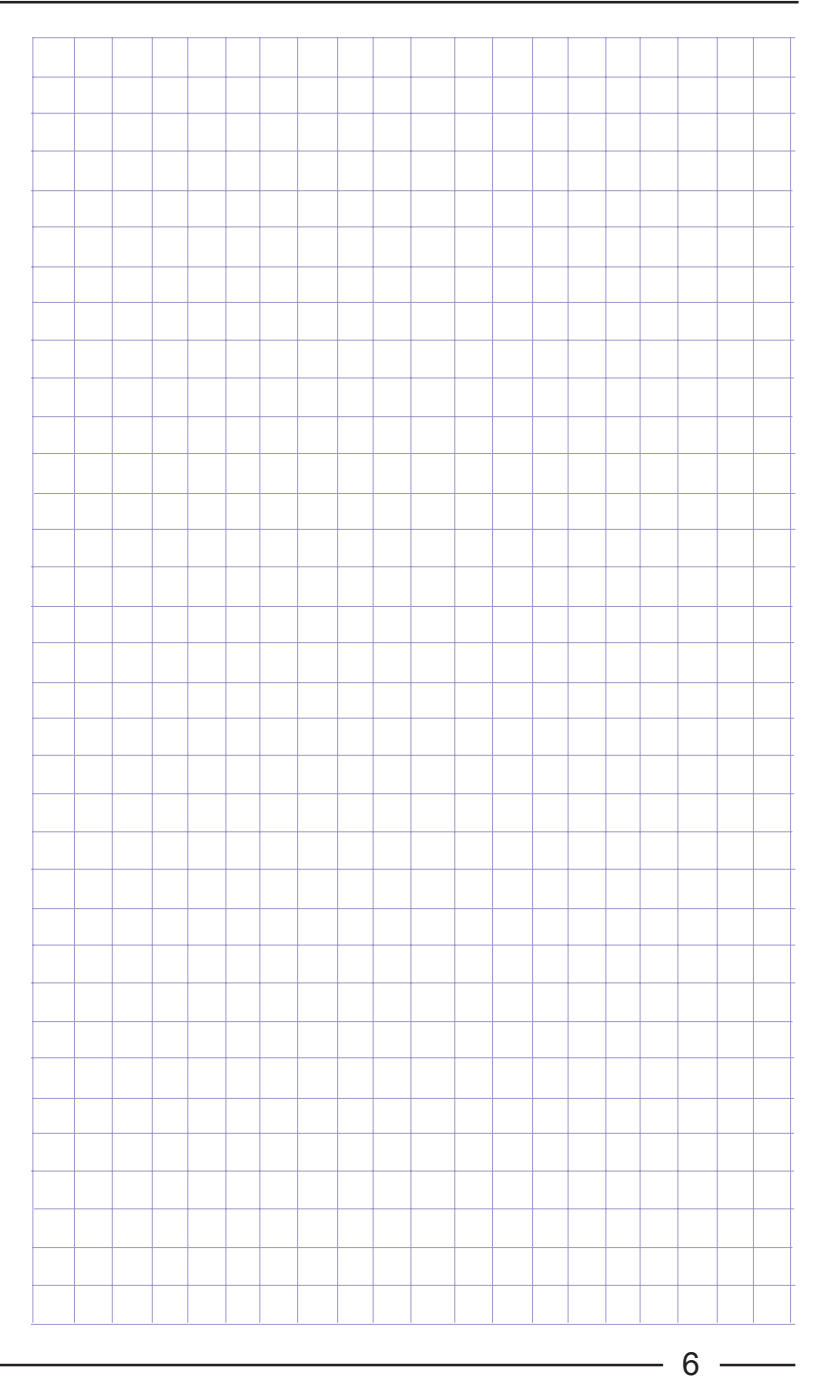

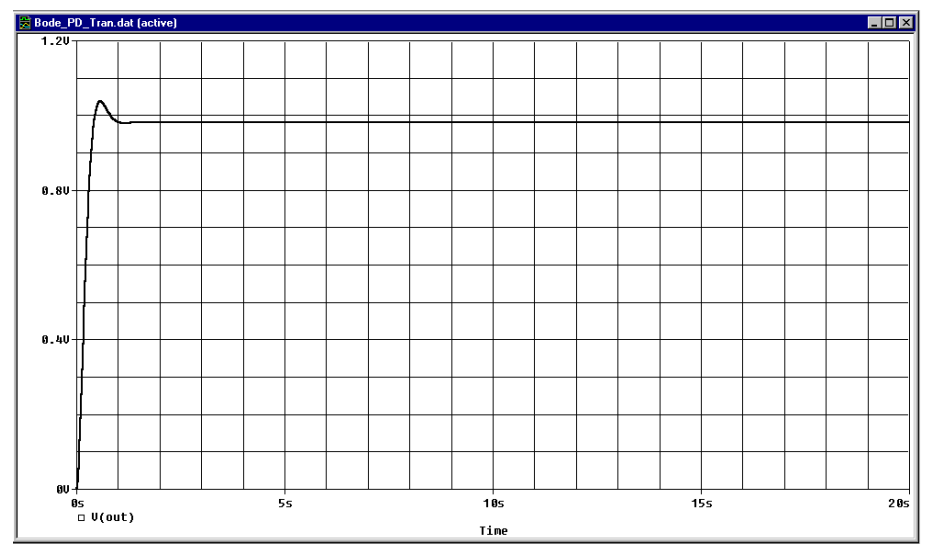

**Bild 1.2.4: Sprungantwort der mit PD-Regler geregelten PT3-Strecke**

Die Vorzüge der PD-Regelung sehen auf den ersten Blick überwältigend aus. Leider täuscht der erste Blick. Die Darstellung der Reglerausgangsspannung bringt es an den Tag (Bild 1.2.5):

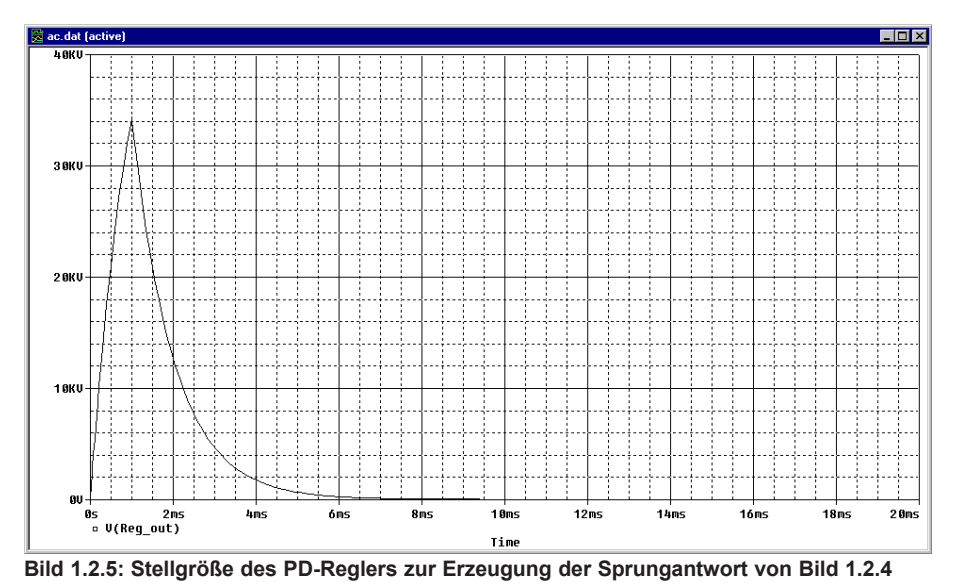

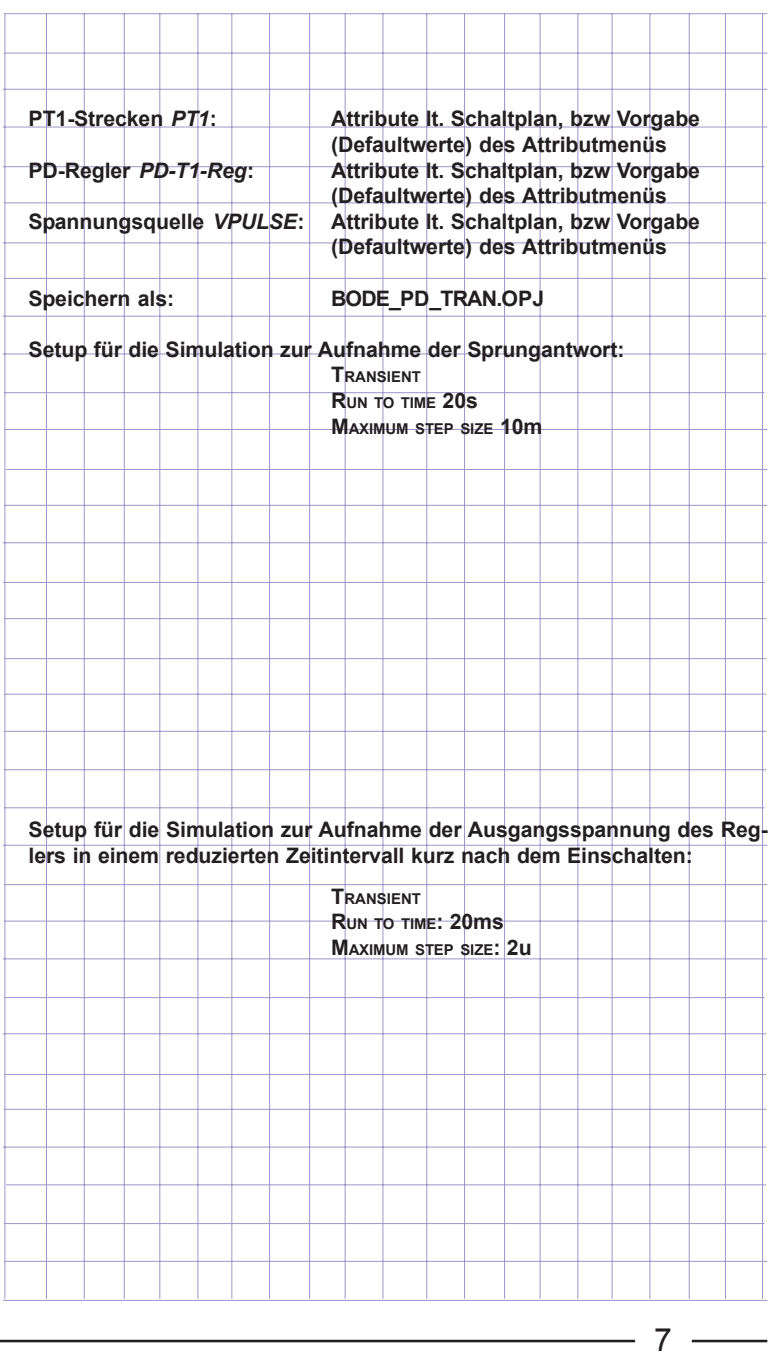

Während der Anstiegsflanke des Eingangssprungs (TR = 1 ms) steigt die Eingangsspannung steil von 0 V auf 1 V an. Der steile Anstieg bewirkt eine Ausgangsspannung des Reglers von fast 35 kV. Diese Spannung ist von einem üblichen Regler auch im Zusammenhang mit einem nachgeschalteten Leistungsverstärker nicht aufzubringen. Die Reglermodelle des Buches lassen deshalb mit Hilfe der Attribute *Min* und *Max* eine Begrenzung der Ausgangsspannung der Regler und damit eine Anpassung an reale Bedingungen zu. Mit (realistischen) Werten für die Begrenzung (M<sub>IN</sub> = -200 V und M<sub>AX</sub> = 200 V) ergibt sich die Sprungantwort von Bild 1.2.6:

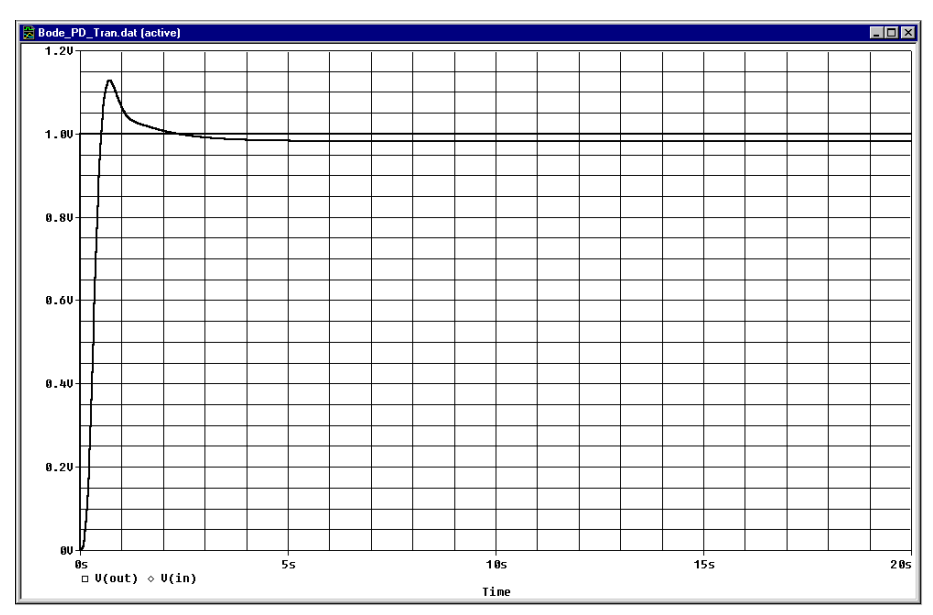

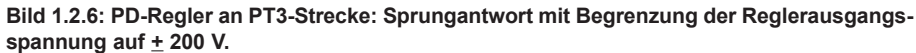

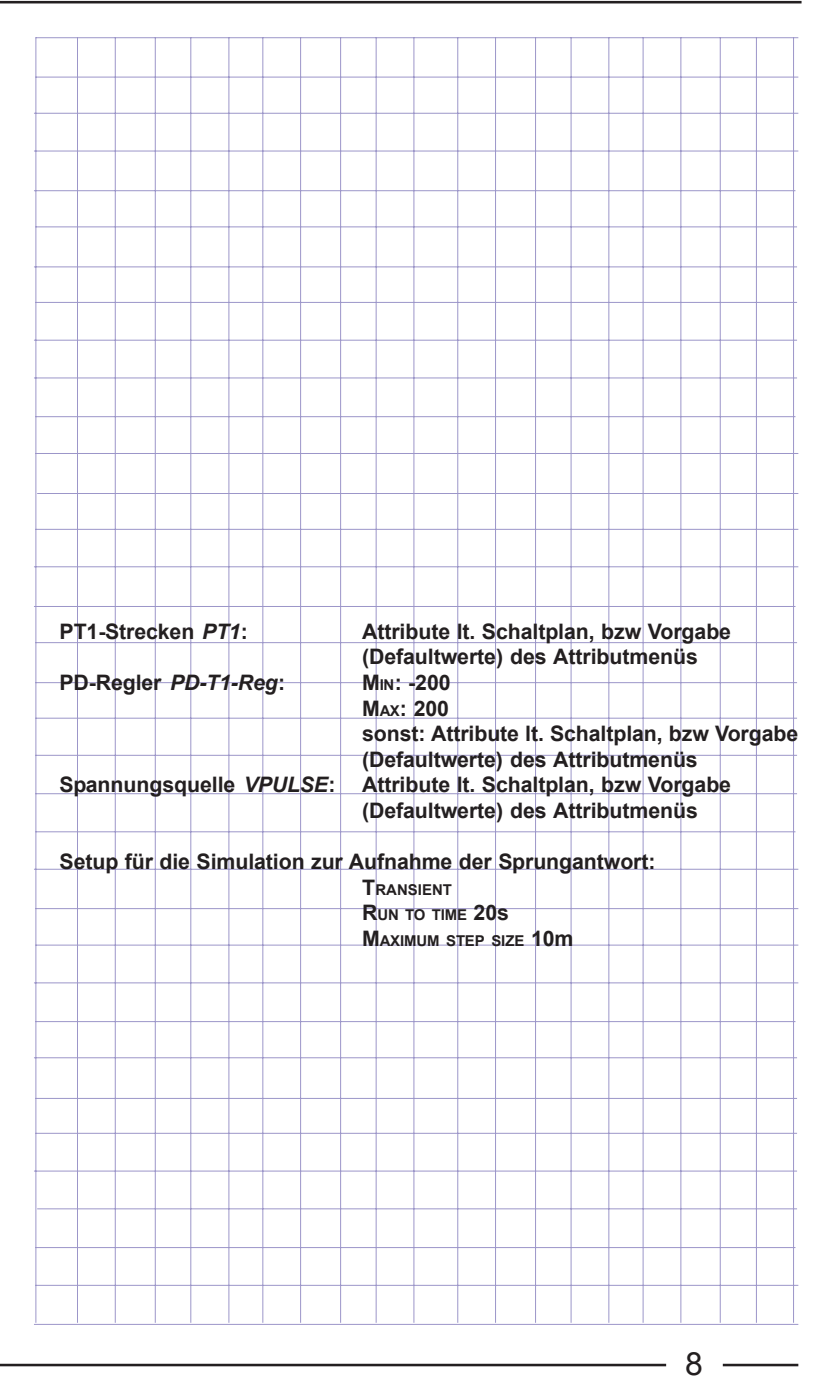

#### **1.3 PT3-Strecke mit I-Regler**

Für die PT3-Strecke, die in den beiden vorausgegangenen Abschnitten mit einem P- und einem PD-Regler geregelt wurde, soll im Folgenden ein I-Regler verwendet werden (Bild 1.3.1):

![](_page_8_Figure_4.jpeg)

**Bild 1.3.1: Regelkreis mit PT3-Strecke und I-Regler**

Der erforderliche Wert für *K*<sub>I</sub> folgt aus dem Frequenzgang des Regelkreises mit geöffneter Rückführung bei *Ki* = 1 (Bild 1.3.2):

![](_page_8_Figure_7.jpeg)

![](_page_8_Figure_9.jpeg)

Der Phasenwinkel -115° wird bei *f* = 6,56 mHz erreicht. Die Amplitude der Regelgröße beträgt dann 27 dB, d.h. 22,4 V. Für den Integrationsbeiwert  $K_i$  ergibt sich damit:  $K_i = 1 / 22, 4 = 0,045$ .

Zur Kontrolle kann mit der Schaltung aus Bild 1.3.1 für den Integrationsbeiwert *K*<sub>I</sub> = 0.045 die Sprungantwort des geschlossenen Regelkreises (Bild 1.3.3) mit einer Transienanalyse bestimmt werden:

![](_page_9_Figure_4.jpeg)

**Bild 1.3.3: Sprungantwort des Regelkreises mit PT3-Strecke und I-Regler**

Wie es von einer Regelung mit I-Regler zu erwarten ist, erfolgt die Regelung ohne bleibende Regelabweichung. Aber: Der I-Regler arbeitet im Vergleich zum P- und zum PD-Regler enorm langsam. Eine Anregelzeit von fast einer Minute macht diese Regelung für viele Anwendungen untauglich.

![](_page_9_Figure_7.jpeg)

## **1.4 PT3-Strecke mit PI-Regler**

Die Vorzüge des P-Reglers (kurze Anregelzeit) und des I-Reglers (keine bleibende Regelabweichung) vereinigt der PI-Regler. Für die PT3-Strecke, die in den drei vorausgegangenen Abschnitten mit einem P-Regler, einem PD-Regler und einem I-Regler geregelt wurde, soll im Folgenden ein PI-Regler verwendet werden (Bild 1.4.1):

![](_page_10_Figure_4.jpeg)

**Bild 1.4.1: Regelkreis mit PT3-Strecke und PI-Regler**

Die Bestimmung von *Kp* und *T*<sub>n</sub> soll wieder für eine Phasenreserve φ = 65° erfolgen. Mit der Nachstellzeit  $\mathcal{T}^{}_{\mathsf{n}}$  soll die größte der drei Streckenzeitkonstanten kompensiert werden: *T*<sub>n</sub> = *T*<sub>1</sub> = 10 s. Den Frequenzgang des Regelkreises mit geöffneter Rückführung bei einer Reglerverstärkung K<sub>P</sub> = 1 zeigt Bild 1.4.2:

![](_page_10_Figure_7.jpeg)

![](_page_11_Figure_2.jpeg)

**Bild 1.4.2: Frequenzgang des Regelkreises mit geöffneter Rückführung nach Betrag und Phase. Unten rechts: Cursorkoordinaten bei** ϕ **= -115°**

ϕ = -115° wird bei *f* = 66,3 mHz erreicht. Dann beträgt die Ausgangsspannung -13,1 dB, d.h. *221,3 mV*. Daraus ergibt sich die erforderliche Proportionalverstärkung des PI-Reglers zu 13,1 dB, d.h. *Kp =* 1 / 0,2213 = 4,519.

Zur Kontrolle kann mit der Schaltung aus Bild 1.4.1 für die Reglerparameter *Kp* = 4,519 und *T*<sub>n</sub> = 10 s die zugehörige Sprungantwort des geschlossenen Regelkreises (Bild 1.4.3) bestimmt werden.

Ein Parametric-Sweep zeigt die Sprungantworten für verschiedene Nachstellzeiten (Bild 1.4.4). Die Wahl von  $\mathcal{T}_{\mathsf{n}}$  = 10 s wird durch das Diagramm bestätigt.

![](_page_11_Picture_140.jpeg)

![](_page_12_Figure_2.jpeg)

**Bild 1.4.4: PT3-Strecke mit PI-Regler: Wirkung einer Variation der Nachstellzeit**

 $-13$  —

## **1.5 PT3-Strecke mit PID-Regler**

![](_page_13_Figure_3.jpeg)

Der PID-Regler vereinigt die Vorzüge der PD-Regelung (Schnelligkeit) und der PI-Regelung (Regelgenauigkeit). Die Bestimmung der Reglerparameter *Kp*,  $T_{\tiny\rm V}$  und  $T_{\tiny\rm n}$  ist nach den Erkenntnissen, die Sie in den vorausgegangenen Abschnitten gewonnen haben, sehr einfach.

 $T_{\rm V}$  und  $T_{\rm n}$  werden analog zur Optimierung des PD- und des PI-Reglers so gewählt, dass sie die beiden größten Streckenzeitkonstanten  $\mathcal{T}_{1}$  und  $\mathcal{T}_{2}$  kompensieren. Nach der Theorie (vgl. Hinweise zum realen PID-Regler in *Anhang: Regelungstechnische*  $\bm{\mathit{Bauteile}}$  des  $\bm{\mathit{Buches}}$ ) bedeutet das für  $\bm{\mathit{T}}_{_{\sf n}}$  und  $\bm{\mathit{T}}_{\sf \sqrt{3}}$ 

$$
T_n = T_1 + T_2 = 11
$$
 s und  $T_v = \frac{T_1 \cdot T_2}{T_1 + T_2} = 0,909$  s

Die Proportionalverstärkung *Kp* wird mit  $T_{\text{n}}$  = 11 s und  $T_{\text{V}}$  = 0.909 s und *K* p = 1 aus dem Frequenzgang des Regelkreises mit geöffneter Rückführung bestimmt:

![](_page_13_Figure_8.jpeg)

![](_page_14_Figure_2.jpeg)

**Bild 1.5.2: Regelkreis mit geöffneter Rückführung: PT3-Strecke mit PID-Regler. Unten rechts: Die Cursor-Koordinaten bei** ϕ **= -115°**

Durch die Vermessung des Frequenzgangs (Bild 1.5.2) mit den beiden PROBE-Cursors ermittelt man die Frequenz, bei der der Phasenwinkel -115° berträgt zu *f* = 741 mHz. Die Ausgangsgröße des Reglers beträgt bei dieser Frequenz -35 dB, d.h. 17,78 mV. Daraus ergibt sich die erforderliche Proportionalverstärkung zu *Kp =* 1 / 17,78m = 56,23

Die Sprungantwort des Regelkreises mit *Kp* = 56,23, *T*<sub>n</sub> = 11 s und  $T_v$  = 0,909 s zeigt Bild 1.5.3. Auch hier, wie schon beim PD-Regler, wird die Freude an der schnellen Regelung durch eine immens hohe Regler-Ausgangsspannung getrübt.

In Bild 1.5.4 sind zum Vergleich die Sprungantworten der in den vorangegangenen Abschnitten entworfenen Regelungen zusammengestellt. Auf die Darstellung der Sprungantwort der I-Regelung (Bild 1.3.3) wurde hier verzichtet, da diese in dem interessierenden Zeitbereich nur wenig aussagekräftig ist.

![](_page_14_Picture_144.jpeg)

**GU** 

Os  $\Box \nabla + * \mathsf{U}(\mathsf{out})$ 

![](_page_15_Figure_2.jpeg)

 $20s$ 

**Bild 1.5.4: Sprungantworten der PT3-Strecke mit verschiedenen Reglern**

 $10<sub>5</sub>$ 

Time

 $15s$ 

 $5s$ 

 $16$  —